Get to know Microsoft Dynamics 365

### Dynamics 365 Business Central

Connor McNamara, Senior Consultant, Wipfli Mark Christie, Director, Wipfli

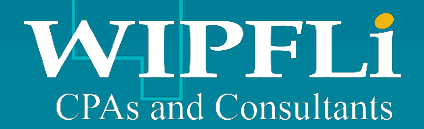

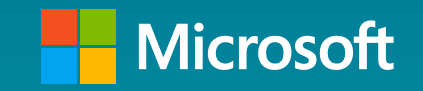

## Agenda

Dynamics 365 Business Central positioning and roadmap

### Dynamics 365 Business Central Presentation

- Work without silos
- User-friendly integration
- Role-tailored experience
- There's an App for that

Pricing & Availability

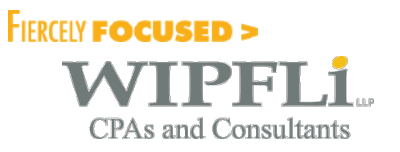

### Dynamics 365 Business Central - Connect Your Business

# Deploy a single,<br>comprehensive solution

Automatically pull systems and processes together to manage financials, sales, service, and operations.

Connect with 3<sup>rd</sup> party applications like payroll, banking, CRM, or industry-specific systems.

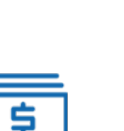

Financial

Project management

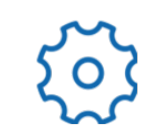

management

Operations management

### **MICROSOFT DYNAMICS 365 Business Central**

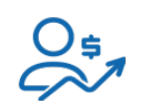

Sales & service management

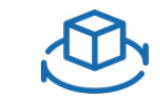

Supply chain management

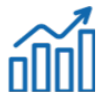

Reporting & analytics

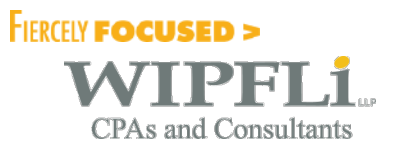

### Dynamics 365 Business Central - Core Capabilities

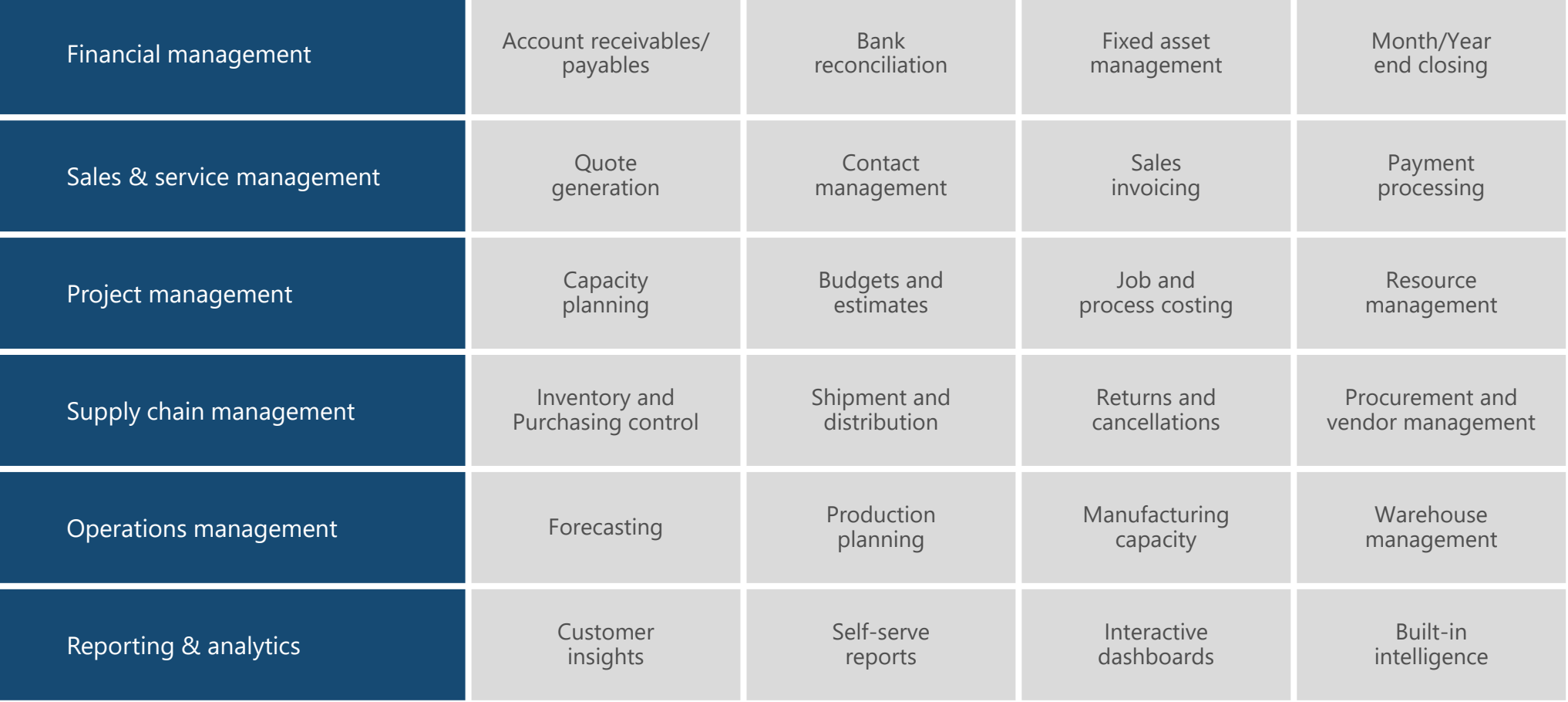

**FIERCELY FOCUSED > CPAs and Consultants** 

### Built on the Dynamics NAV code base, serving over 160,000 customers in 195 countries around the world

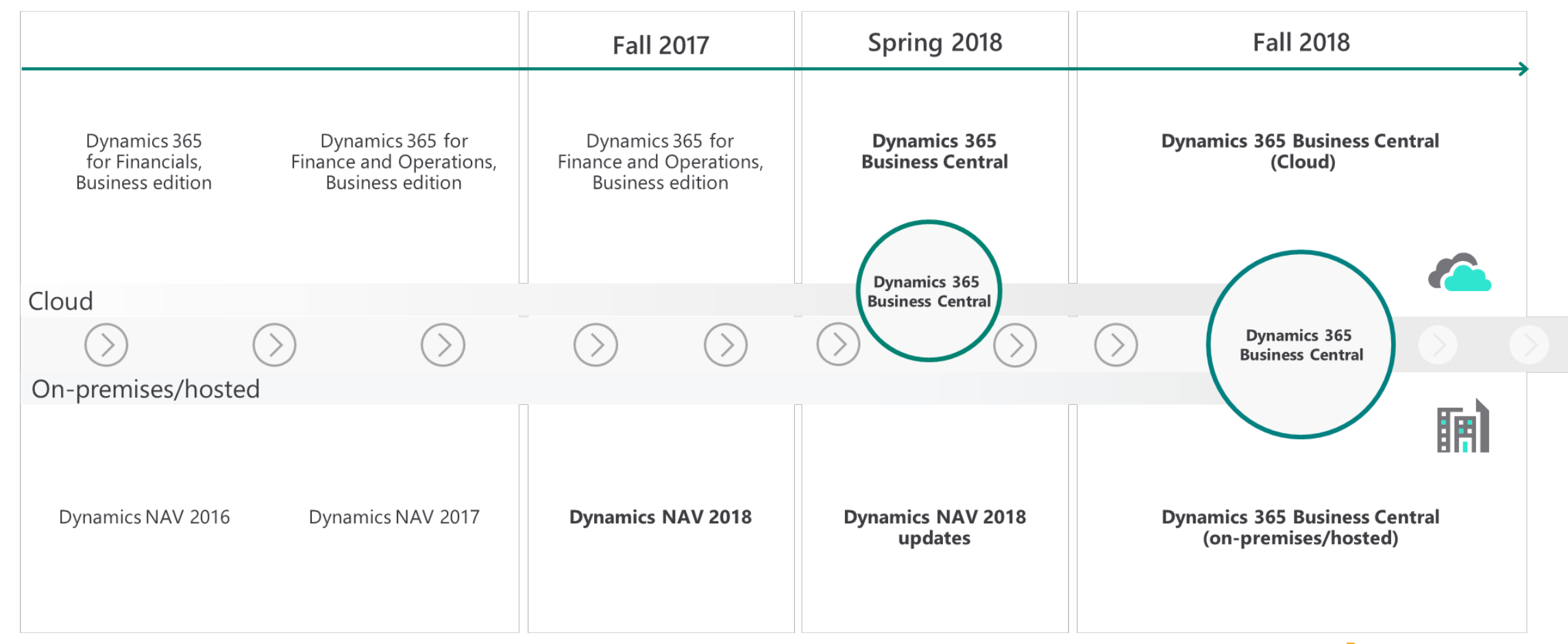

**FIERCELY FOCUSED > CPAs and Consultants** 

### Microsoft Dynamics 365 Business Central Roadmap

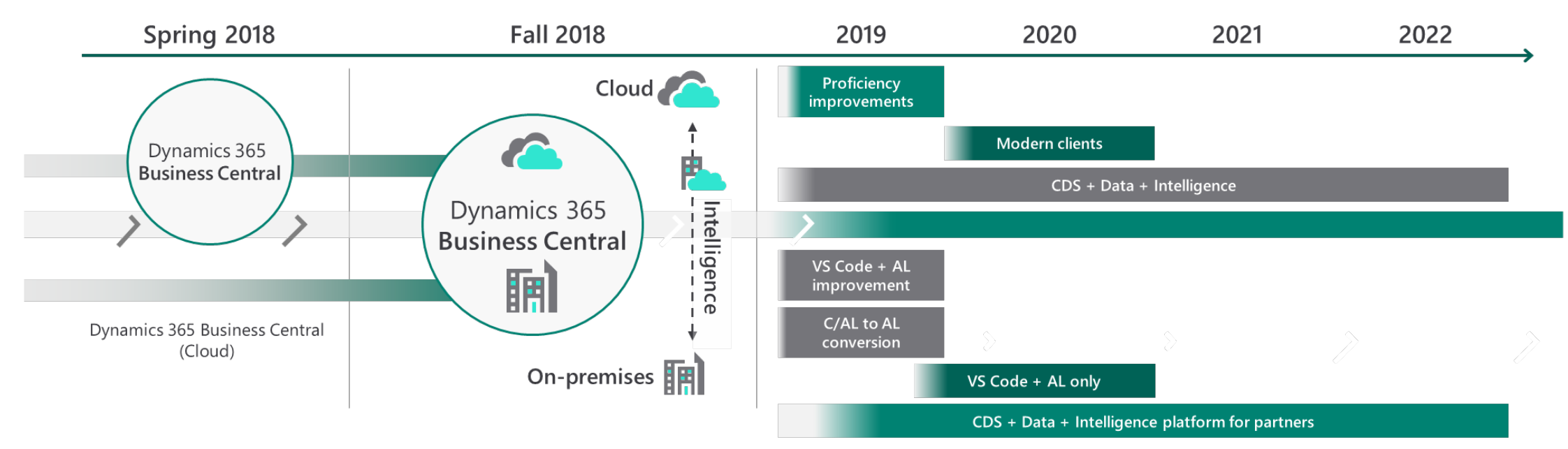

### **Our investment areas:**

### **Connect your business**

Bring people, processes, and data together to manage your business end to end

### **Make smarter decisions**

Easy-to-create dashboards and built-in analytics give you a 360° view of your business so you can proactively inform and quide employees

### **Start and grow easily**

Quickly get up and running, then meet your unique business needs by easily integrating add-on applications and industry-specific solutions

### **Always be ahead**

Modern business management, powered by the Microsoft technology stack, deeply integrates with Office 365 and Power BI

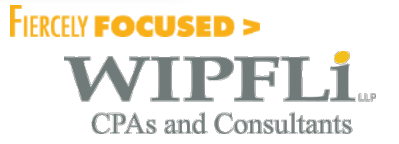

### Dynamics 365 Business Central – April 2019 Release

Application enhancements Productivity enhancements for business users Powerful features for developers Write longer names and descriptions Save and personalize list views Designer enhancements for developers and personalize list views Designer enhancements for developers Use physical inventory orders to better structure your physical inventory counting Notes and links Visual Studio Code and AL Select multiple items to add to a sales or purchase document Focus mode on document pages New list views API Use a sales quote validity policy to control when sales quotes expire Work date indicator Work date indicator Application as an app Control item creation from lookups on documents Context or System indicator Context or system indicator Standard Web API Copy customer dimensions to jobs created for the customer Quick Entry Copy templates used to create customers, vendors, and items New keyboard shortcuts Performance improvements Merge duplicate customers, vendors, or contacts Autosave indicator Autosave indicator Support for SQL Server data compression Dynamically set shortcut dimension columns in lists, documents, and journal lines Improvements to scrolling in lists Configuring query hints for optimizing SQL Server performance Bulk import item pictures **Improved contextual search experience** OData performance improvements View payment information on customer and vendor statistics FactBoxes Improved all-product navigation RDLC Report performance improvements on sandboxes Look up SWIFT codes Personalization enhancements Event runtime optimization Ensure that approval users are set up to run approval workflows RapidStart optimization RapidStart optimization Configure reports for warehouse documents Productivity enhancements for administrators Power BI report improvements View vendor invoice number on purchase invoice and credit memo lists Hardening the integration with Dynamics 365 for Sales Application performance improvements View time information on registers Customize the theme for your organization Reference external document numbers on posted sales documents external and the server improvements for application lifecycle management Server improvements View item description, customer name, and vendor name in ledger entries Enhancements to the intelligent cloud Multiple unique keys Find G/L account setup fields in base, local, and custom features **Increased maximum length of text and code fields**, variables, and text constants View document attachments on customer and vendor ledger entries Set up default ship-to addresses Schedule background jobs with a date formula Check for total amount credited when creating a corrective credit memo Change descriptions on G/L entries Add ISO codes as attributes for countries and currencies Review and export errors in RapidStart configuration packages Review data imported from Excel to a configuration package Preview prepayment posting Email & resend remittance advice from the payment journal & vendor ledger entries Show all G/L accounts on posting setup pages and in G/L account lookups Use more Role Center activity groups Personalize the UI to skip over the Address field on documents

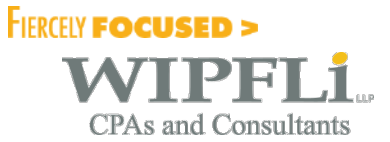

Get to know Microsoft Dynamics 365

### Dynamics 365 Business Central - Presentation

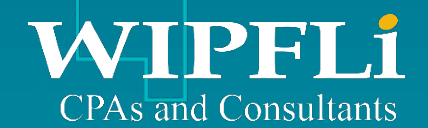

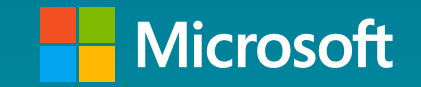

### Dynamics 365 Business Central – Pricing & Availability

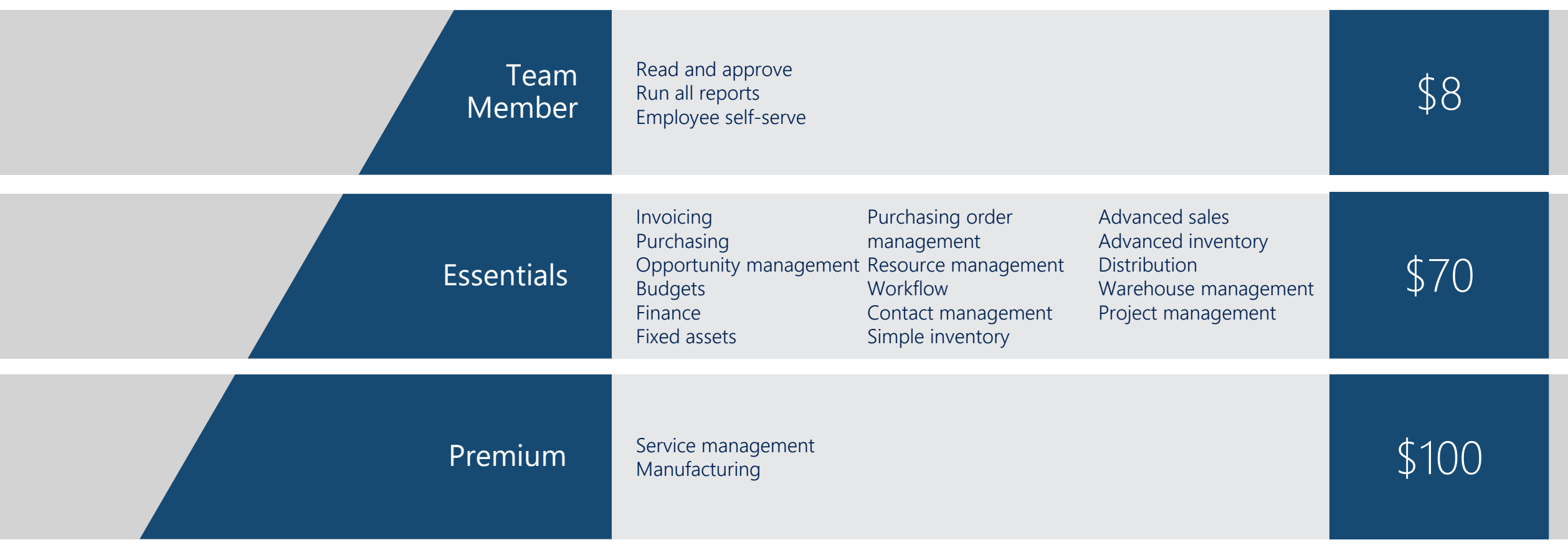

Available in Cloud Solution Provider (CSP) Includes cloud platform, Microsoft PowerApps and Microsoft Flow

\*All pricing subject to change – please consult price list for actual pricing

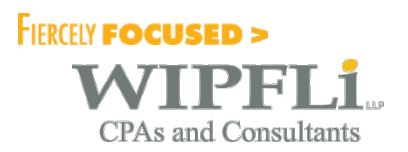

### Presenter Contact Information

### Connor McNamara | Mark Christie

Senior Consultant

Office: 414.259.6790

cmcnamara@wipfli.com

**Director** 

Office: 608.785.4167

mchristie@wipfli.com

Thank you for joining us today!

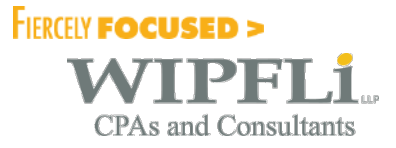

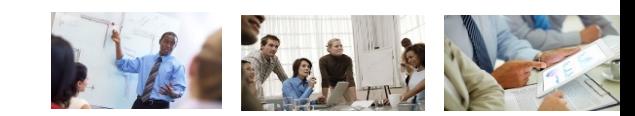

**© Wipfli LLP**

# WIPFLi **CPAs and Consultants**

### www.wipfli.com

## Disclaimer Disclaimer

This information is provided solely for general guidance and informational purposes and does not create a business or professional services relationship. Accordingly, this information is provided with the understanding that the authors and publishers are not herein engaged in rendering legal, accounting, tax, or other professional advice and services. As such, it should not be used as a substitute for consultation with professional accounting, tax, legal, or other competent advisers. Before making any decision or taking any action, you should obtain appropriate professional guidance.

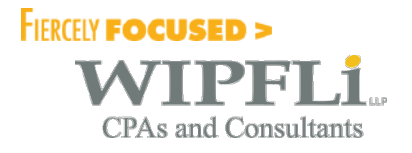

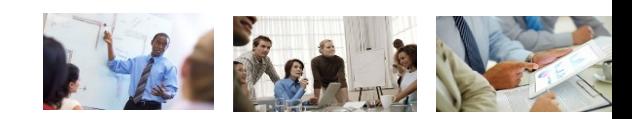

**© Wipfli LLP**